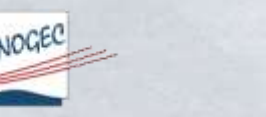

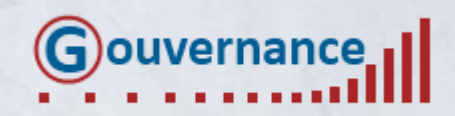

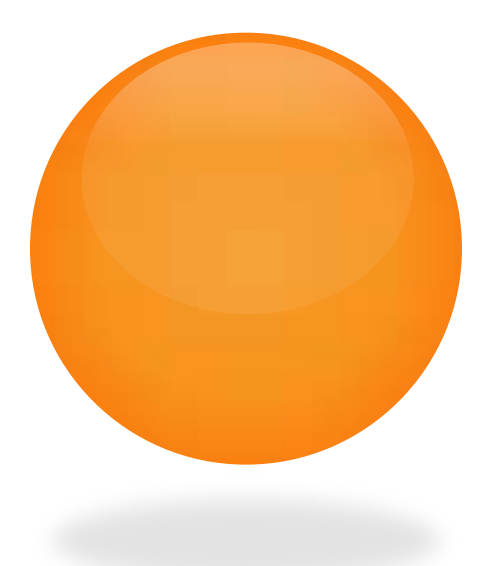

# **GOUVERNANCE**

UN RÉFÉRENTIEL INFORMATISÉ POUR FACILITER LE SUIVI DE LA VIE ASSOCIATIVE DE L'OGEC

Journées nationales 2013

l

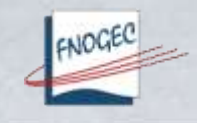

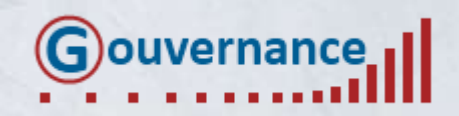

l

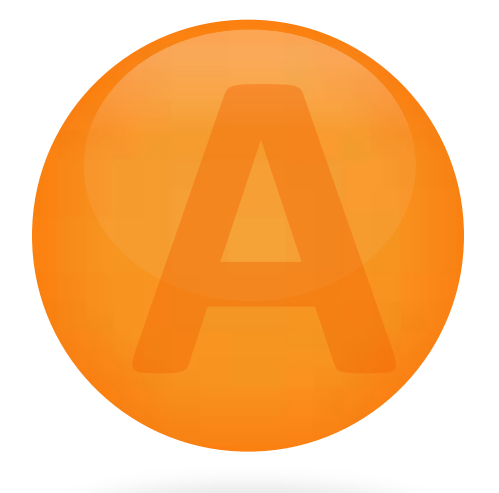

# **Présentation générale**

#### Monsieur DUVAL et Monsieur VERDENAL

### **Introduction**

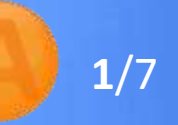

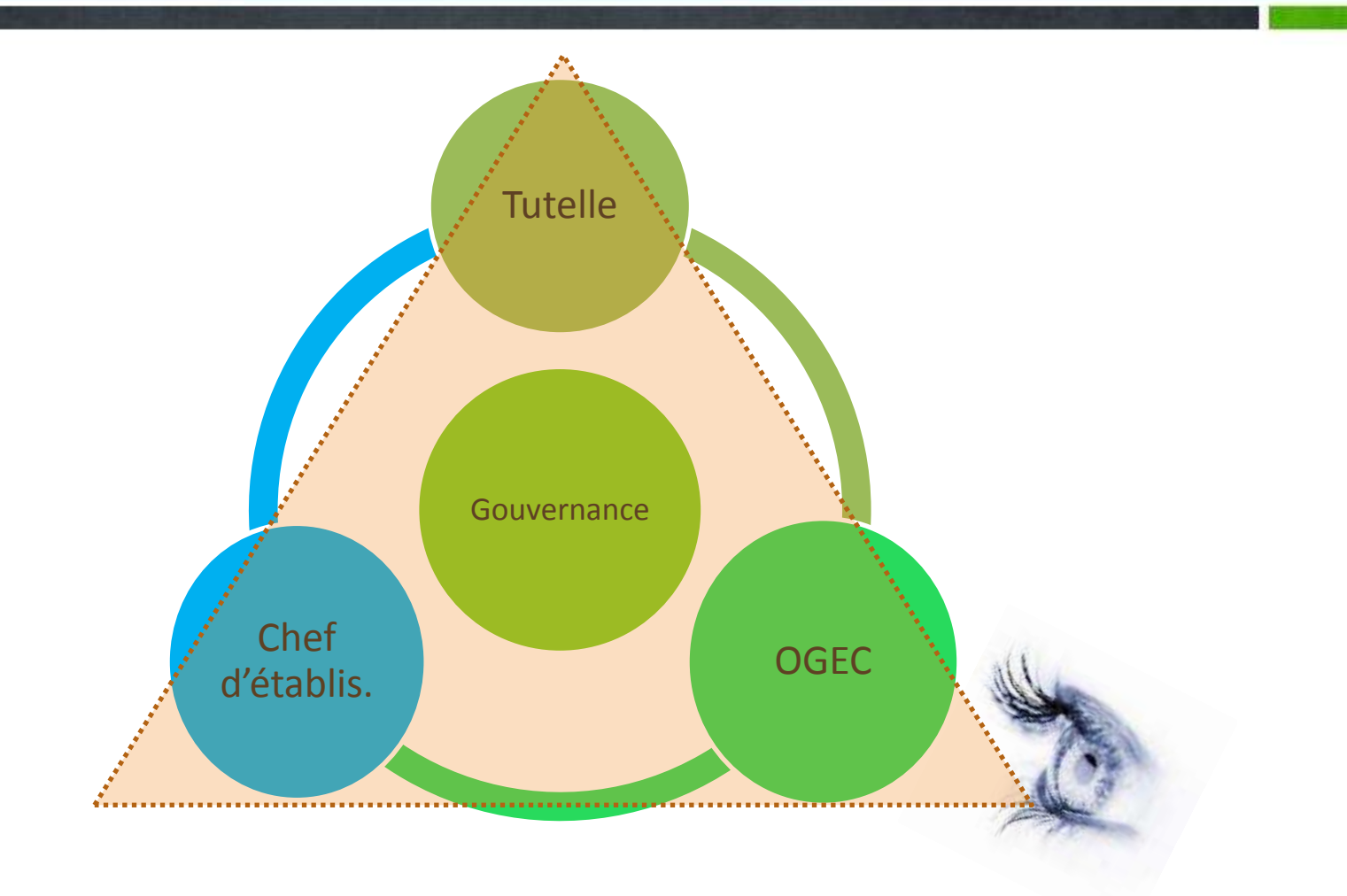

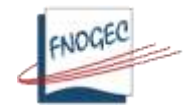

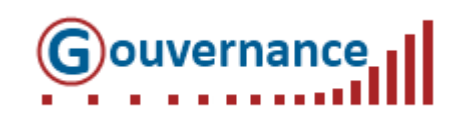

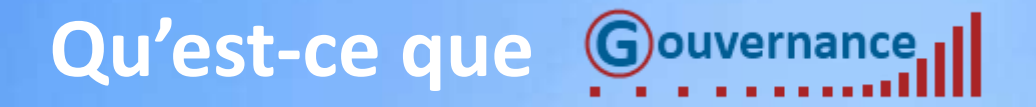

Relancer la démarche de Qualité

Améliorer la **Gouvernance** dans nos structures

Application créée par la FNOGEC

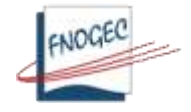

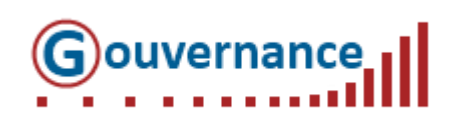

**2**/7

# **A qui s'adresse-t-elle ?**

- Aux Présidents,
- Chefs d'établissement,
- Gestionnaires,
- Administrateurs

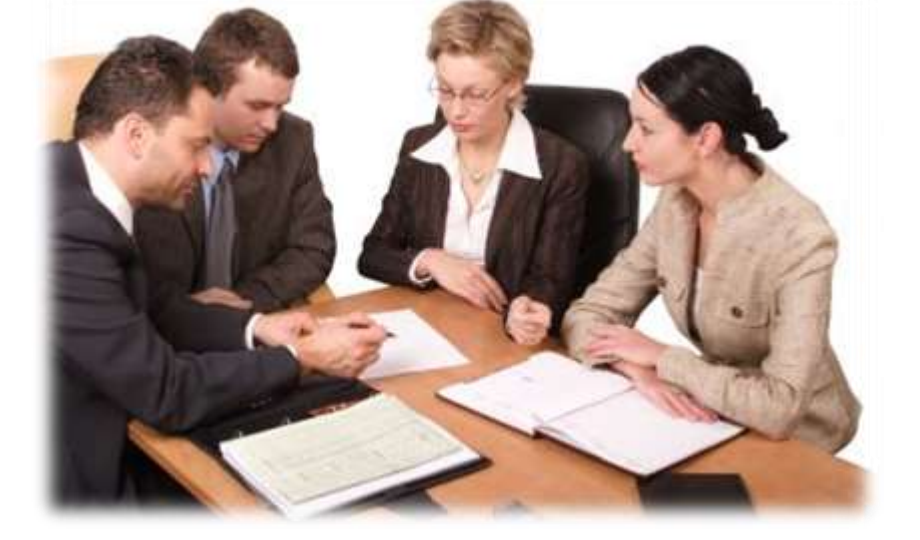

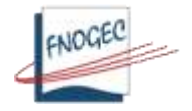

• …

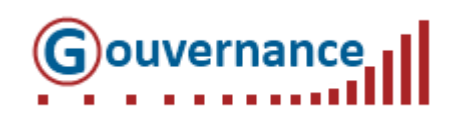

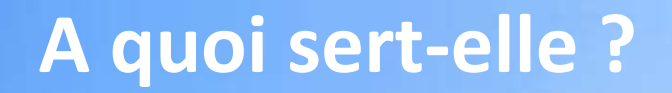

## Une démarche de progrès pour …

- améliorer la qualité de fonctionnement de l'Ogec et de l'établissement.
- permettre la transparence de la gestion.
- éviter omissions ou erreurs quant au respect des règles institutionnelles ou légales

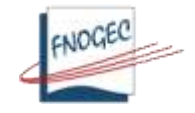

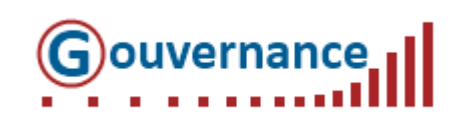

**4**/7

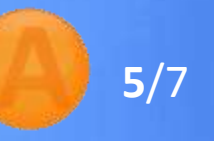

#### Un outil de pilotage de l'OGEC pour …

- assurer la permanence de l'activité associative et garantir la mémoire.
- gagner du temps, simplifier les tâches et être mieux organisé

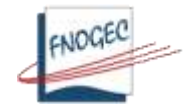

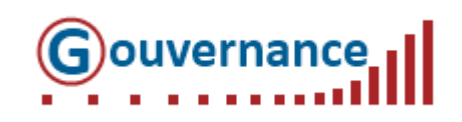

### **Par quel moyen y accéder ?**

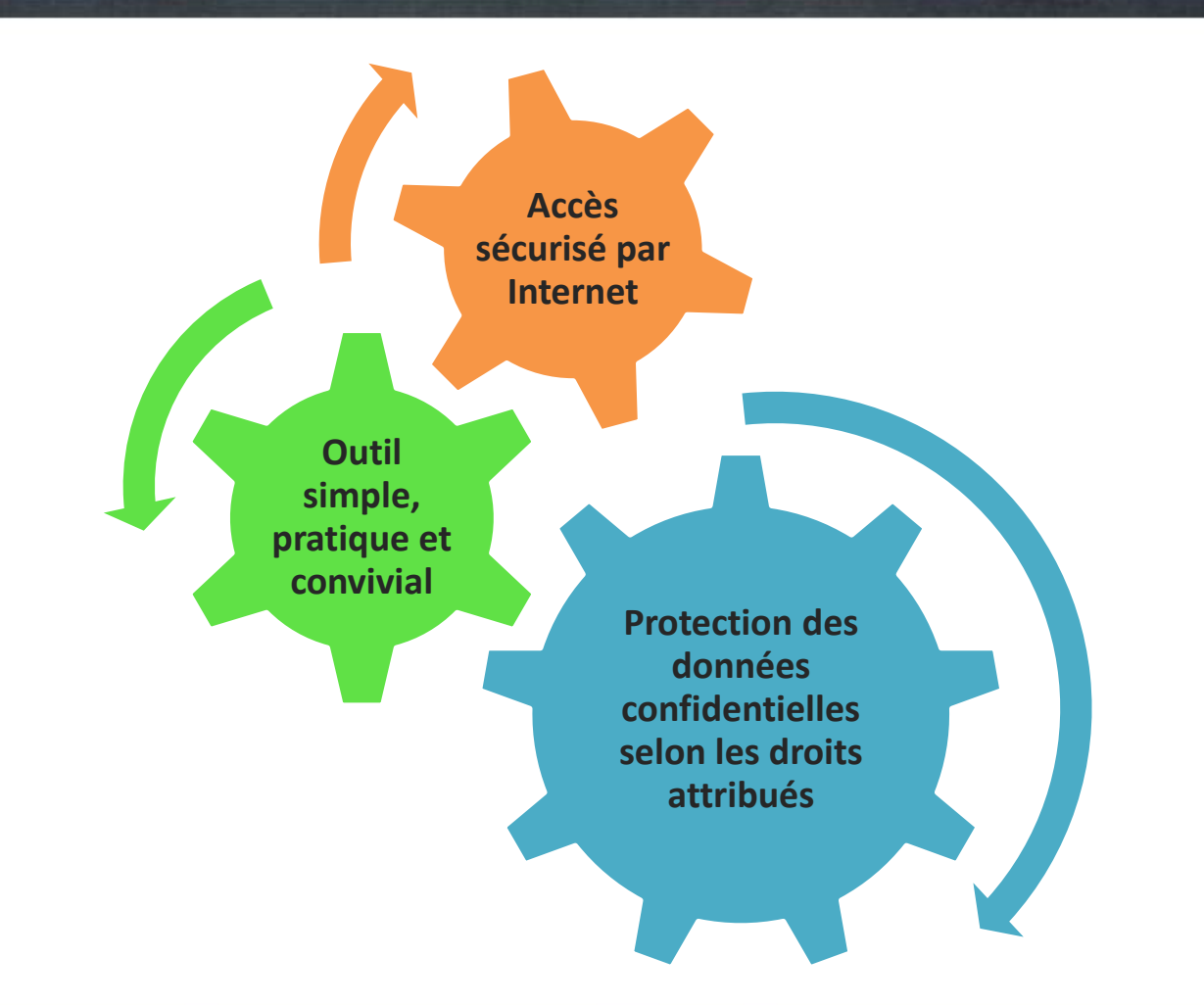

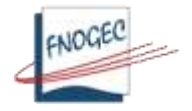

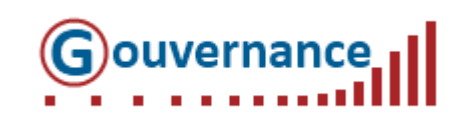

# **Par quel moyen y accéder ?**

# **7**/7

# Code d'accès fourni par votre UDOGEC/UROGEC

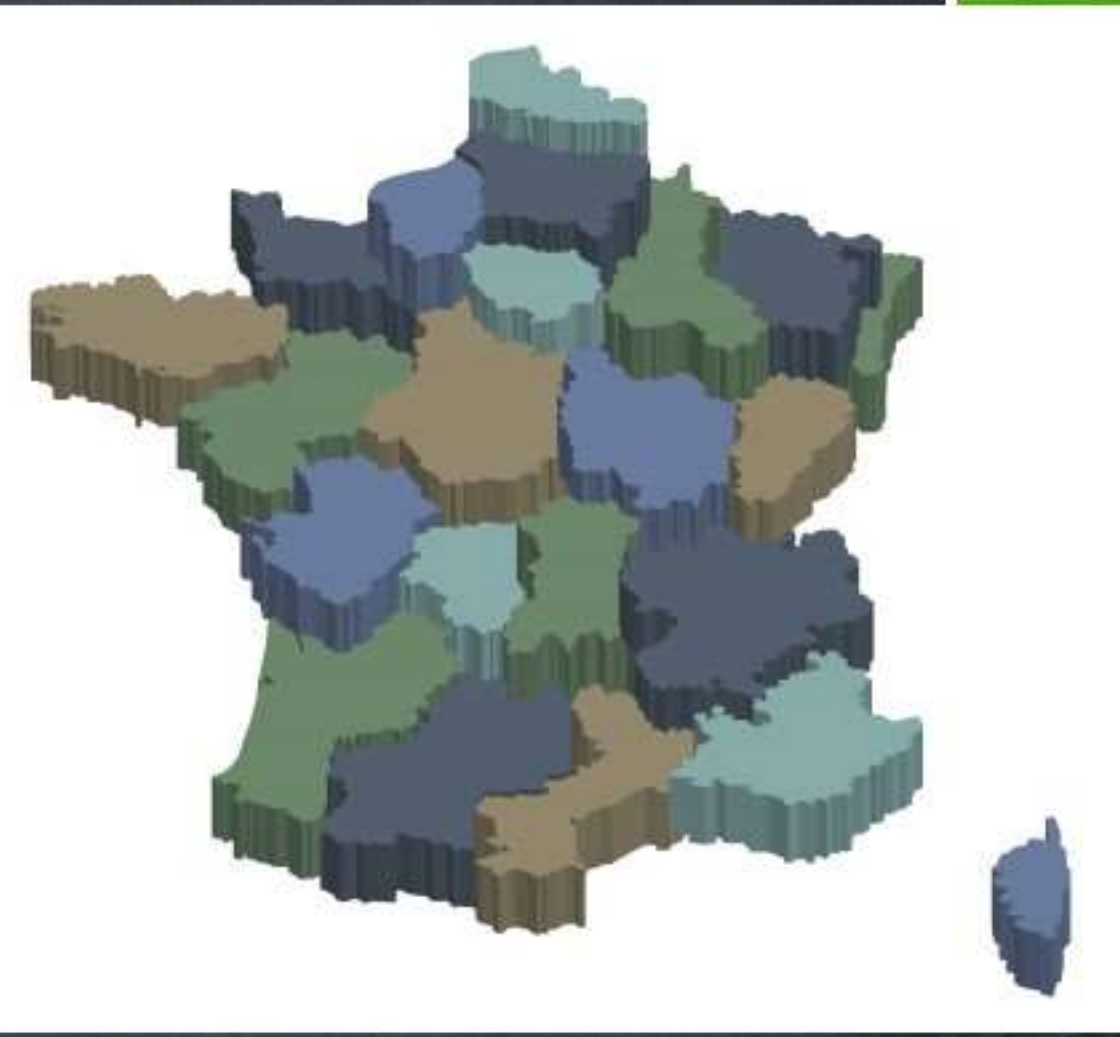

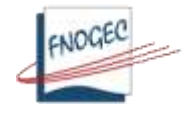

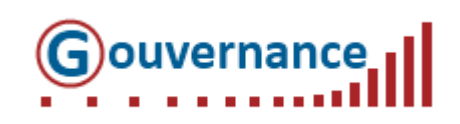

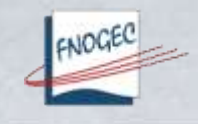

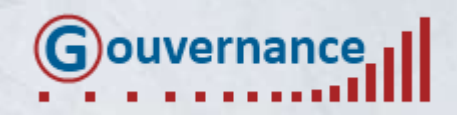

l

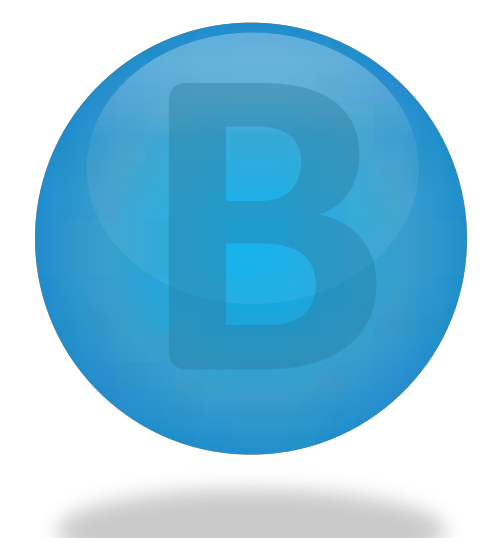

# **Mode d'emploi**

#### Monsieur POTENTIER et Monsieur HUL

#### **Memento**

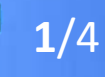

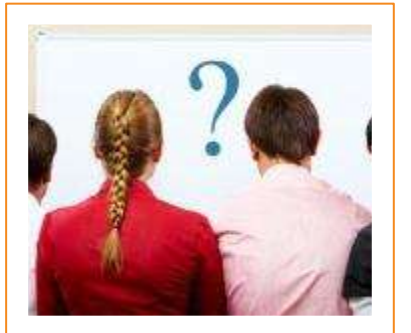

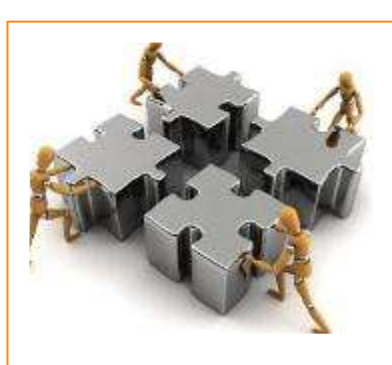

1 - Missions et Objectifs 2 - Organisation et Fonctionnement

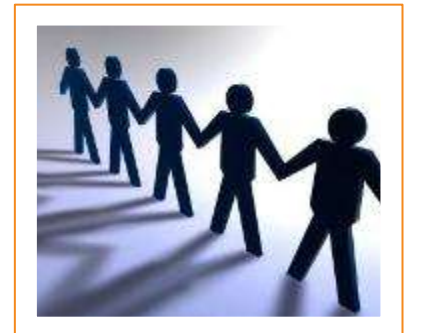

3 - Gestion des Richesses

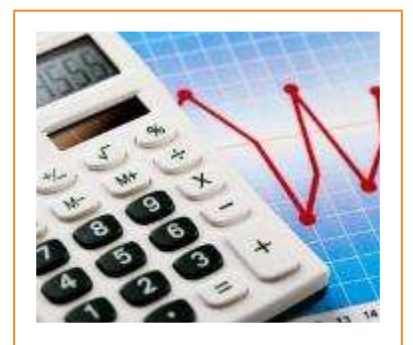

4 - Gestion Financière

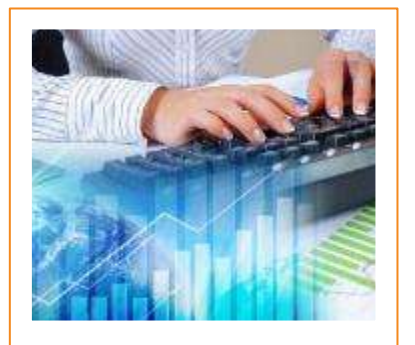

5 - Communication et Transparence

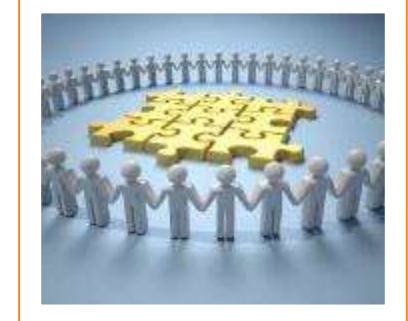

6 - Responsabilité Sociétale et développement durable du maison du 7 - Immobilier

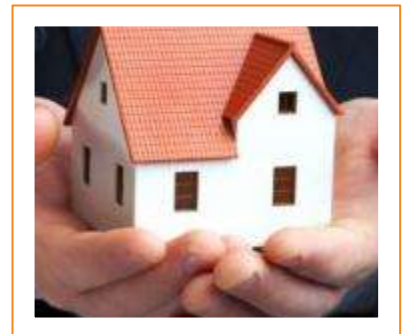

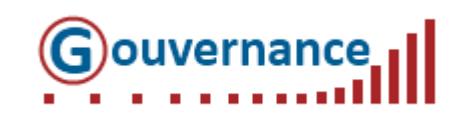

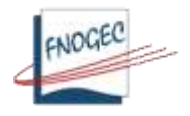

#### **Documents**

# Coffre-fort virtuel de la structure

- Stocker
- Archiver

Quels documents ?

- Compte-rendu de CA, AG, …
- Documents de gestion
- Statuts, contrats d'association, baux

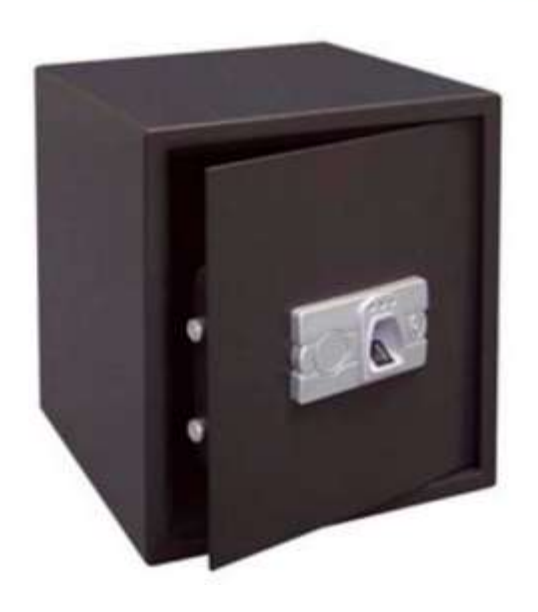

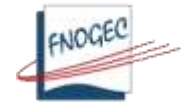

• …

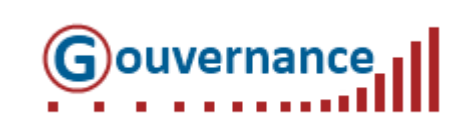

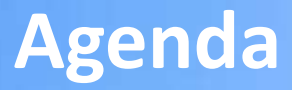

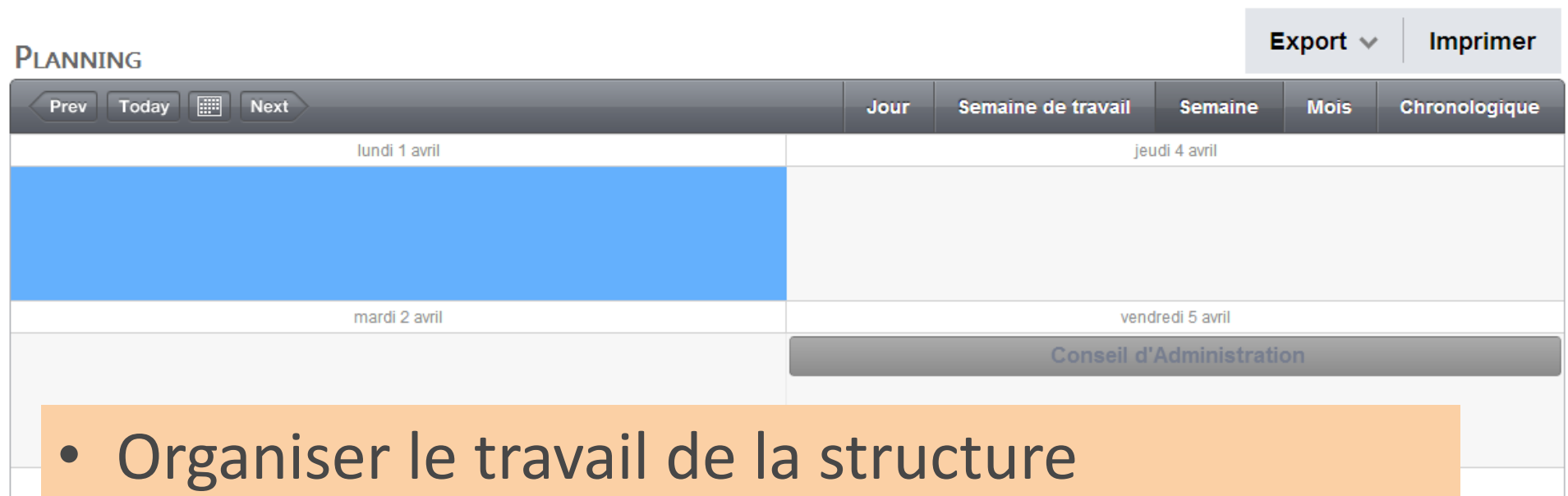

• Renseigner les dates importantes de la vie associative (CA, AG, …)

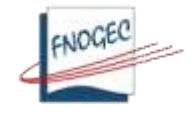

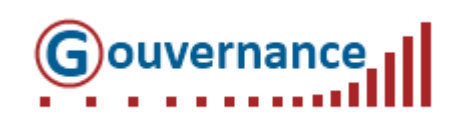

- Annuaire des membres de l'OGEC (suivi des membres, …)
- Gestion des droits d'accès
- Déclarations préfecture

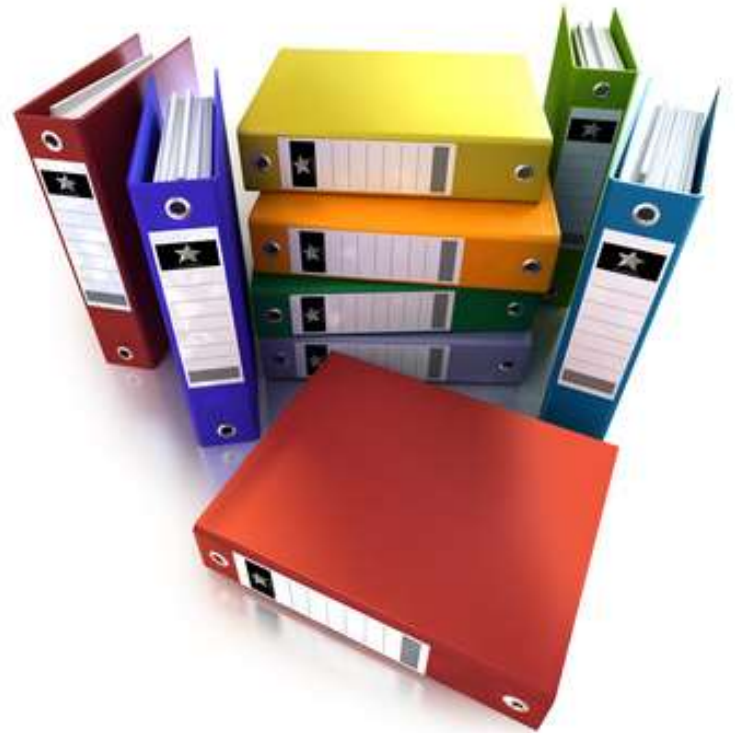

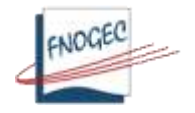

• …

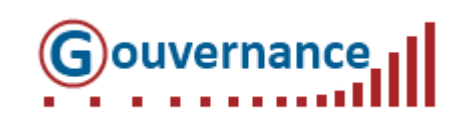